# **pixbet aplicativo baixar**

- 1. pixbet aplicativo baixar
- 2. pixbet aplicativo baixar :roleta e deixar a sorte decidir
- 3. pixbet aplicativo baixar :cassinos liberados no brasil

## **pixbet aplicativo baixar**

#### Resumo:

**pixbet aplicativo baixar : Bem-vindo ao estádio das apostas em mka.arq.br! Inscreva-se agora e ganhe um bônus para apostar nos seus jogos favoritos!**  contente:

Resposta da empresa. Ol Denys, o limite de saque sempre foi de um por dia, o que no temos limite de valores para pagamentos. Atenciosamente, Equipe de suporte da pixbet.

Insira o valor que deseja depositar.\n\n Olhando para o lado direito da pgina de depsitos da Pixbet, insira o valor que deseja investir, neste caso, de R\$1. Depois clique no boto verde depsito .

### **pixbet aplicativo baixar**

Você está procurando uma maneira de entrar no bate-papo ao vivo do PixBet? Bem, você veio para o lugar certo! Neste artigo vamos mostrar instruções passo a Passo sobre como fazer exatamente isso.

#### **pixbet aplicativo baixar**

O primeiro passo para entrar no bate-papo ao vivo do PixBet é acessar o site da PIXBET. Você pode fazer isso abrindo um navegador e navegando pelo website de uma página web chamada pixbet WEB

- Abra um navegador da Web como o Google Chrome, Mozilla Firefox ou Safari.
- Tipo{nn}na barra de endereços e pressione Enter.
- Agora você deve estar no site do PixBet.

#### **Passo 2: Clique no botão Chat ao Vivo.**

Quando você estiver no site do PixBet, precisará clicar em pixbet aplicativo baixar um botão de bate-papo ao vivo. Este ícone geralmente está localizado na parte inferior direita da tela /> Veja como fazer isso:

- Desça até o final da página.
- Clique no botão "Live Chat".

#### **Passo 3: Espere por um representante.**

Depois de clicar no botão chat ao vivo, você precisará esperar que um representante responda à

pixbet aplicativo baixar solicitação. Isso pode levar alguns minutos dependendo do número da fila pela frente

Enquanto você está esperando, pode tirar um momento para preparar quaisquer perguntas ou preocupações que possa ter com o representante.

### **Passo 4: Converse com um representante.**

Uma vez que um representante esteja disponível, você poderá começar a conversar com eles. Eles poderão ajudá-lo em pixbet aplicativo baixar quaisquer perguntas ou preocupações e resolver qualquer problema possível de pixbet aplicativo baixar vida útil

Aqui está um exemplo de uma conversa por chat que você pode ter com o representante da PixBet:<br>Você:

#### **Você: Representante:**

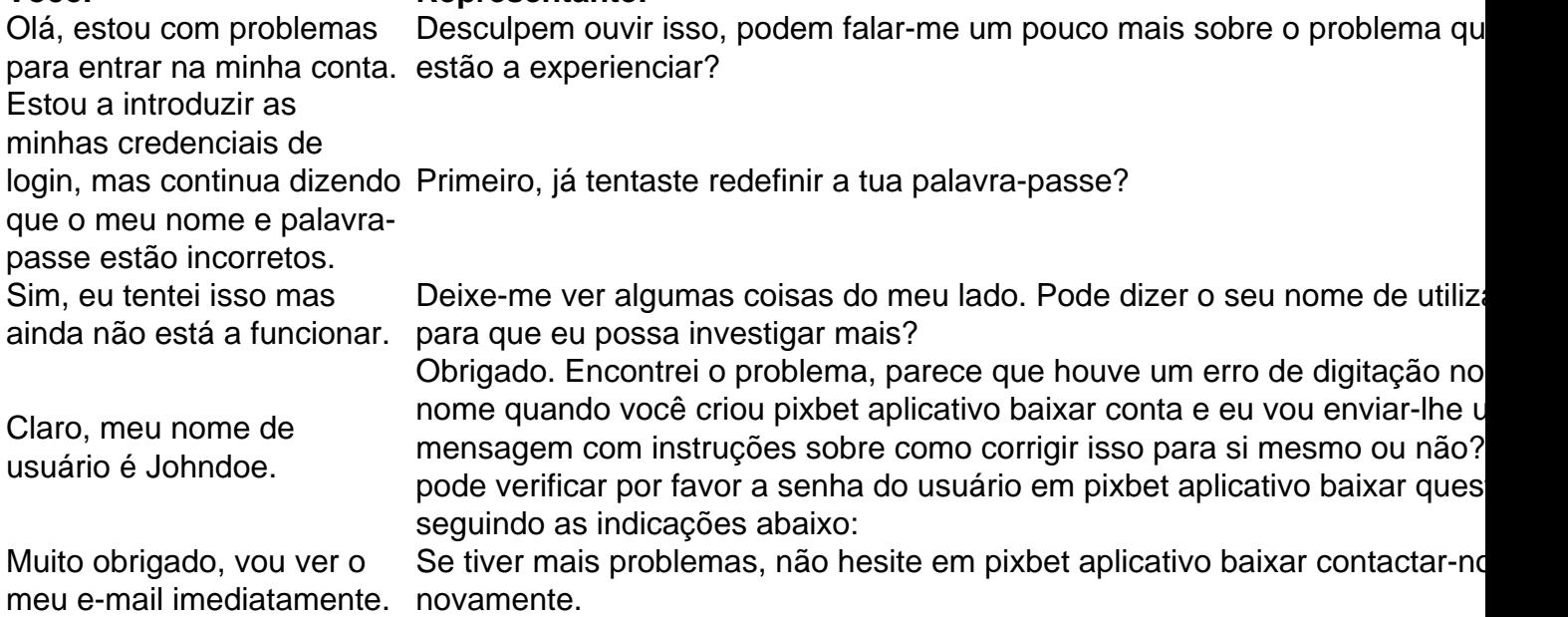

### **Conclusão**

E é isso! Com estes passos simples, agora você deve ser capaz de entrar no bate-papo ao vivo do PixBet e obter assistência com um representante. Lembremse que são pacientes para ter todas as informações necessárias prontas a tornar o processo tão suave quanto possível

Esperamos que este artigo tenha sido útil. Se você tiver mais dúvidas ou preocupações, não hesite em pixbet aplicativo baixar entrar para contato conosco

### **pixbet aplicativo baixar :roleta e deixar a sorte decidir**

Você já se perguntou qual plataforma oferece o melhor bônus sem depósito? Não procure mais! Temos a resposta para você. A Plataforma Superbet tem um bónus exclusivo e único aos seus clientes, continue lendo pra saber ainda Mais

O que é o bônus?

A plataforma Superbet oferece um bônus sem depósito, o que significa começar a jogar com apenas uma moeda. Este bónus é exclusivo para novos clientes e constitui-se numa ótima forma de experimentar esta mesma ferramenta ou os seus jogos em pixbet aplicativo baixar conjunto não havendo qualquer risco financeiro

Como posso obter o bônus?

Para obter o bônus, basta se inscrever para uma conta na plataforma Superbet. Depois de ter registrado você receberá imediatamente esse bónus! É fácil assim mesmo não há capturas oculta ou termos e condições complexos; Basta assinar-se seu próprio benefício

No Brasil, as casas de aposta online como a Pixbet costumam oferecer códigos em pixbet aplicativo baixar bónus para uma formade incentivar novos usuários à se registrarem e realizar depósitos. no entanto também é importante notar que esses códigos do ibonu estão sujeitosa alterações ou podem variar conforme A promoção Em andamento!

Em geral, para obter um código de bónus da Pixbet. é necessário se cadastrar na plataforma e fornecer as informações pessoais solicitadas a verificar pixbet aplicativo baixar conta! Alguns códigosde inbonu podem ser obtidos diretamente no sitedaPiXbe; enquanto outros poderão estar disponíveis em pixbet aplicativo baixar parcerias com sites afiliado

Uma vez que tenha um código de bónus, você pode inseri-lo durante o processo do depósito para aproveitar os benefícios oferecidos. como aumento ade saldo ou jogadam grátis! No entanto também é importante lerattentamente as termos e condições da cada promoção - pois eles podem incluir requisitos por aposta mínimo comou restrições aos jogos ilegíveis".

Em resumo, para obter um código de bónus da Pixbet. é necessário se cadastrar na plataforma e verificar a conta E procurar por códigosde inbonu disponíveis no site ou em pixbet aplicativo baixar parcerias com afiliadom! Lembre-se De lerattentamente os termose condições que toda promoçãopara aproveitar ao máximo dos benefícios oferecidoes:

# **pixbet aplicativo baixar :cassinos liberados no brasil**

#### E C

Os especiais de hristmas não contam. Trilogias intermediária onde David Tennant é o Décimo Quarto e Meio Doctor ou seja lá qual for a diferença, os pés do Doutor que só conta agora são caótico para quem tem uma nova era da imaginação jovem mas com Russell T Davies como showrunner novamente enquanto Ncuti Gatwa médico apenas realmente começa aqui a temporada propriamente dita! A primeira nota dupla (que compreende Space Babies) E O Coro De Diabo aponta um futuro estelar mais distante...

Gatwa se estabelece como um Doutor rachado imediatamente. Que peça obviamente perfeita de elenco ele é: com comando, a bainha pixbet aplicativo baixar seus trajes coloridos e naturalmente capaz para expressar os extremos deslumbrante que o Doctor tem do Se gallfeld encarnar-se! Ele brilha; O fim da mundo desce... Um nanosegundo depois rindo... E estamos nos divertimos mais no universo - É delicioso mas também conscientemente muito melhor quando alguns dos antecessores dele estão pulando uma sala cheia até onde está dançantemente." Davies, entretanto sempre foi um escritor que lida com grandes ideias mais do diálogo preciso ou trama estanque. capaz dessas últimas coisas embora ele seja; Flushed with the many muitos e muito dinheiro extra para os dançarinos de quem é a ligação global da nave espacial Chor-in na Disney - telespectadores britânicos têm ficar até meia noite se juntarem à estréia mundial dos episódios deste ano – o tempo pixbet aplicativo baixar como eles são adequados às famílias americanas este Davis parece improvável explodir seu ouro apenas no brilho das notas laser... Brincadeira infantil... Ruby (Millie Gibson) e o Doutor a bordo da fazenda de bebês pixbet aplicativo baixar Space Babies.

{img}: James Pardon/Bad Wolf / Studios

Convencionalmente, um episódio para abrir uma nova temporada muito aguardada será bem afinado; mas o Space Babies se amontoa vagarosamente apesar de ir ao absurdo e acomodar novos fãs. Os primeiros 10 minutos foram quase inteiramente entregues à Gatwa nos controles da Tardis explicando pixbet aplicativo baixar companheira Ruby (Millie Gibson) por que ele é chamado no Doctor – assim como aconteceu com seu planeta policial Gallifrey - No tempo que resta, Space Babies é um exemplo de livro didático do meio-rank Who parcela ensurdecedor mid ranking divertido mas esquecível não fazendo sentido. Tente resumir o seguinte a partir da revelação inicial emocionante sobre como abraçar energia na nave espacial está sendo pilotado por uma gangue dos bebês pixbet aplicativo baixar carrinhores; você vai vacilando dentro dessa narrativa semi formada: A maneira mais fácil possível para Davie ser capaz com mensagens políticas ou pessoais são embaraçosas! Ele apenas consegue falar

longe...

Muito melhor é o episódio dois, The Devil's Chord (O Coro do Diabo), que leva a Doutora e Ruby para Abbey Road testemunhar os Beatles gravando seu álbum de estréia. "Amazing!" diz Dre! quando Rubi faz essa sugestão ; E como eles chegam pixbet aplicativo baixar Londres com roupas Austin Poweres completas ele BR um sotaque arrogante pra sugerir ainda mais isso será uma brincadeira da Carnaby Street gaúchada...

Flamboyance de bruxa má... Maestro (Jinkx Monsoon) pixbet aplicativo baixar A Corda do Diabo. {img}: James Pardon/Bad Wolf / Studios

Este, no entanto é um anos 1960 alterados onde os Beatles estão produzindo pap sem alma rosto enojado / espantada de Gatwa está hilariante-graças ao seu vilão canto da canção "Maestro" (Jinkx Monção) tendo roubado a capacidade do homem para encontrar socorro na expressão musical. Se o número final das narrativa são sentimentais como ele faz com Davie dizendo: 'Eu amo música!'

Author: mka.arq.br Subject: pixbet aplicativo baixar Keywords: pixbet aplicativo baixar Update: 2024/7/28 9:14:14